## МУНИЦИПАЛЬНОЕ ДОШКОЛЬНОЕ ОБРАЗОВАТЕЛЬНОЕ УЧРЕЖДЕНИЕ «ДЕТСКИЙ САД «ГАЗОВИЧОК» Г. НАДЫМА» (МДОУ «Детский сад «Газовичок» г. Надыма»)

## **ПРИКАЗ**

 $\mathcal{U}_s$  et 2020 г.

Nº Let

г. Надым

## О комплектовании МДОУ «Детский сад «Газовичок» г. Надыма» на 2020/2021 учебный год

В соответствии с Уставом МДОУ «Детский сад «Газовичок» г. Надыма», Порядком приема детей в МДОУ «Детский сад «Газовичок» г. Надыма» (утв. приказом МДОУ от 07 июля 2020 г. № 175), Порядком и основаниями перевода, отчисления и восстановления воспитанников МДОУ «Детский сад «Газовичок» г. Надыма» (утв. приказом МДОУ от 07 июля 2020 г. № 175), в целях утверждения списочного состава воспитанников и количества возрастных групп на 2020-2021 учебный год, приказываю:

1. Утвердить на 2020/2021 учебный год количество возрастных групп и количество мест по каждой группе согласно приложению № 1 к настоящему приказу.

2. Перевести воспитанников, посещавших детский сад в 2019/2020 учебном году, в следующую возрастную группу с 01 сентября 2020 года.

3. Утвердить список детей, получивших направление (путевку) в детский сад на 2020/2021 учебный год, согласно приложению № 2 к настоящему приказу.

4. Отчислить в связи с выбытием воспитанников согласно приложению № 3 к настоящему приказу.

5. Утвердить списочный состав воспитанников по возрастным группам на 2020/2021 учебный год, согласно приложению  $N^{\circ}$  4 к настоящему приказу.

6. Внести информацию  $\mathbf O$ выбытии, переводах, зачислении воспитанников в АИС «Сетевой город. Образование» в срок до 2 сентября 2020 года.

Ответственный: делопроизводитель Москаленко Л.В.

Заведующий МДОУ «Детский сад «Газовичок» г. Надыма»

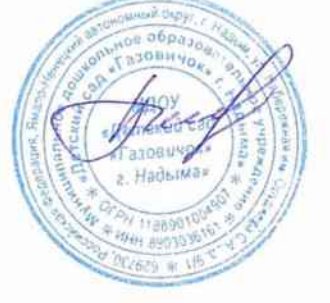

Ю.Н. Белиман

 $\Pi$ риложение $\mathrm{N}^\mathrm{o}$  1 к приказу МДОУ «Детский сад «Газовичок» г. Надыма»<br>oт *ДЧ. С<del>в</del>* 2020 г. № *ДЮ.О* 

## Количество возрастных групп и мест в группах в 2020/2021 учебном году

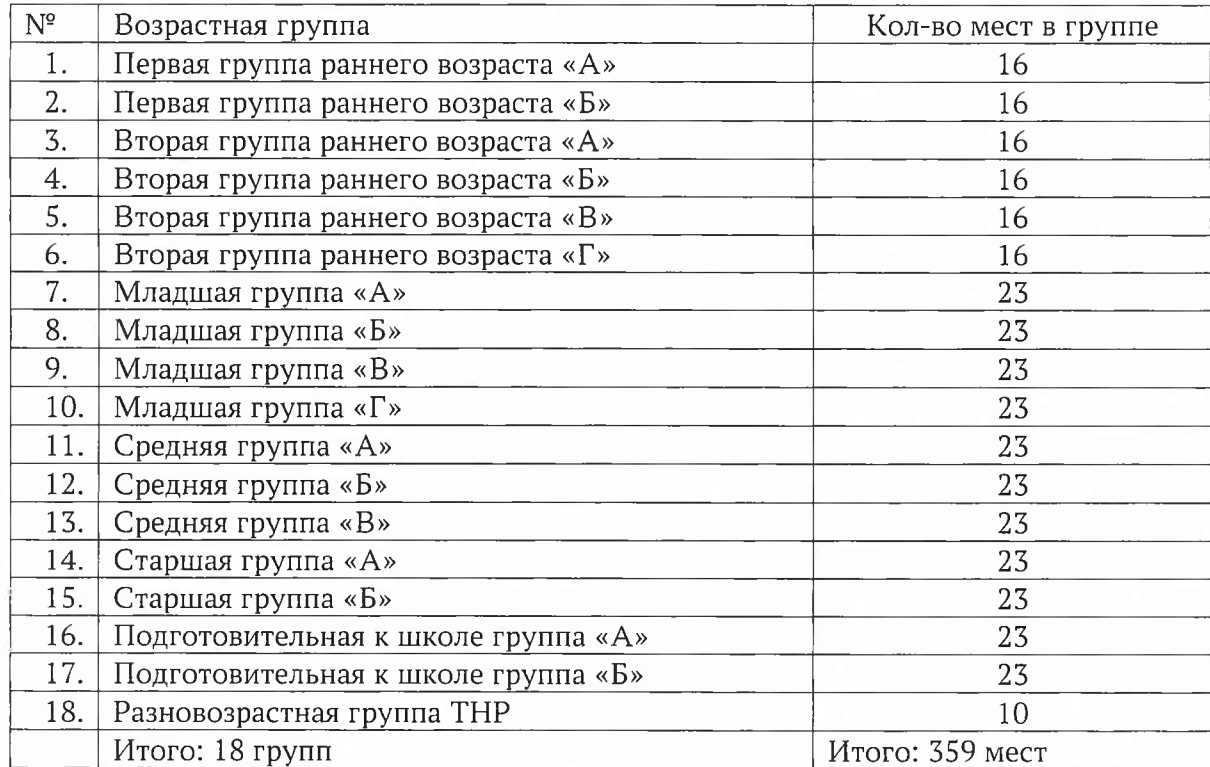